# [talapker.semgu.kz](https://talapker.semgu.kz/)

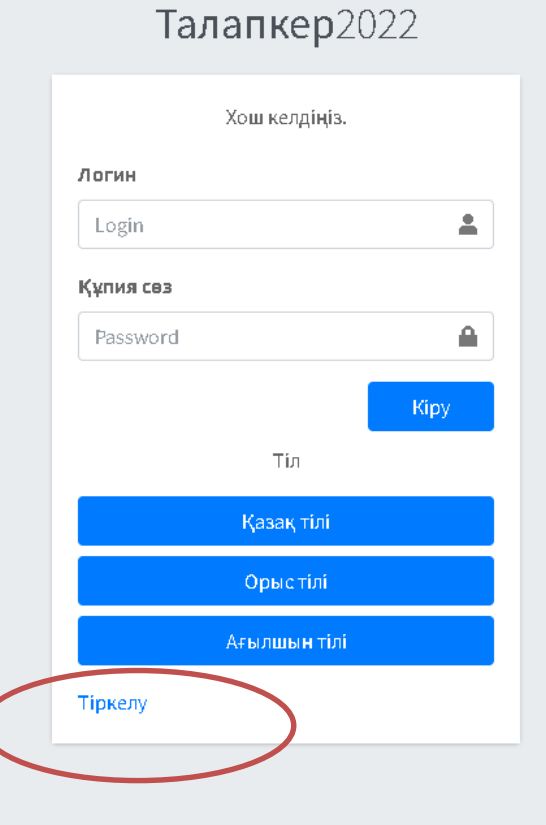

**1 қадам.** Браузерден [talapker.semgu.kz](https://talapker.semgu.kz/) адресін теріңіз.

**2 қадам.** Келесі **Тіркелу** батырмасын басыңыз.

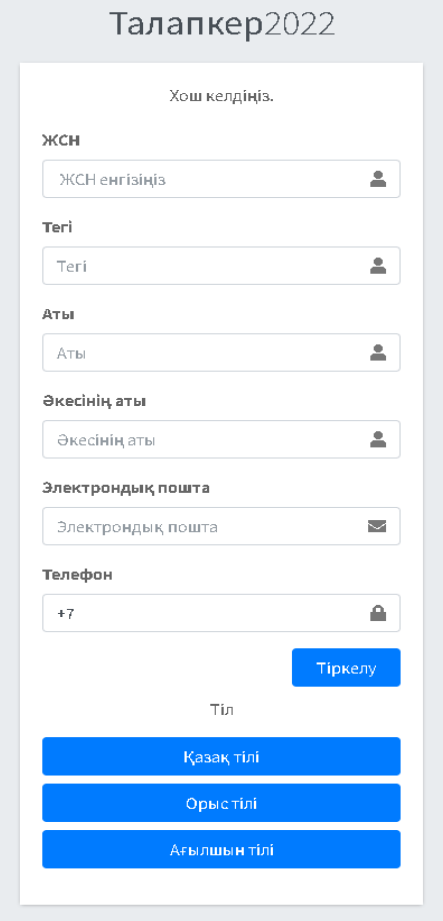

**3 қадам.** Келесі ретпен өрістерді толтырыңыз: 1.Тегі 2.Аты 3.Әкесінің аты 4.Эл.пошта 5.Телефон нөмері 6.ЖСН Барлық ақпаратты мұқият енгізіңіз. Деректерді енгізгеннен кейін «**Тіркелу**» түймесін басыңыз.

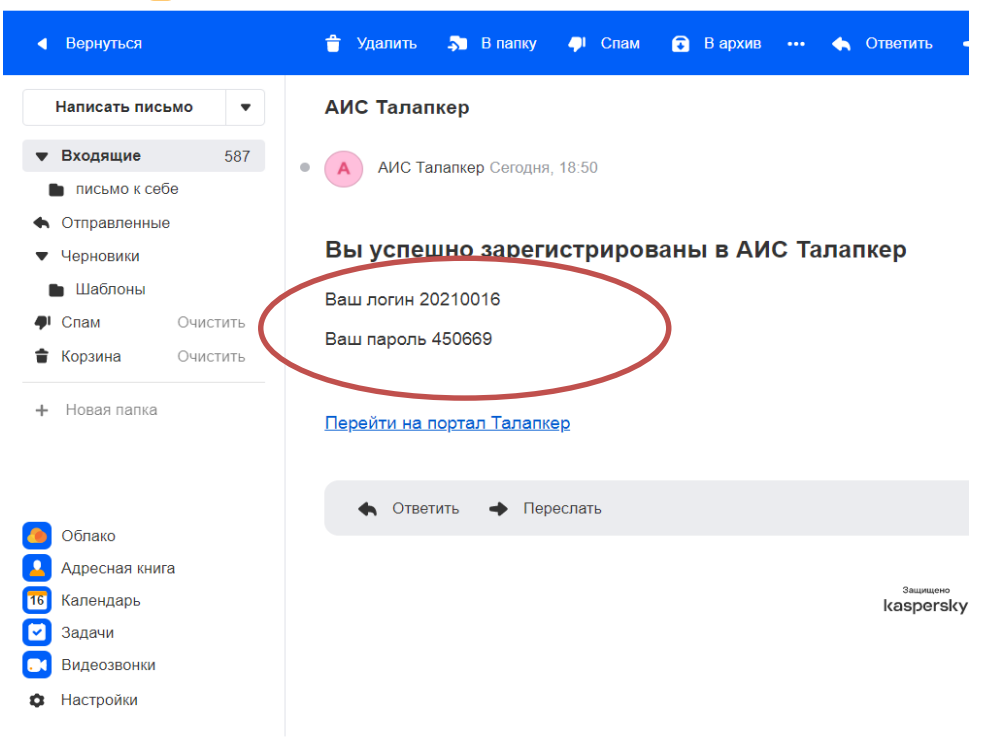

Mail.ru Почта 637 Мой Мир Одноклассники ВКонтакте Игры Знакомства Новости Поиск Облако VK Работа

### **4 қадам.**

Электронды поштаңызға Логин-Құпия сөз келеді. Сол логин – құпия сөз арқылы сайтқа кіресіз.

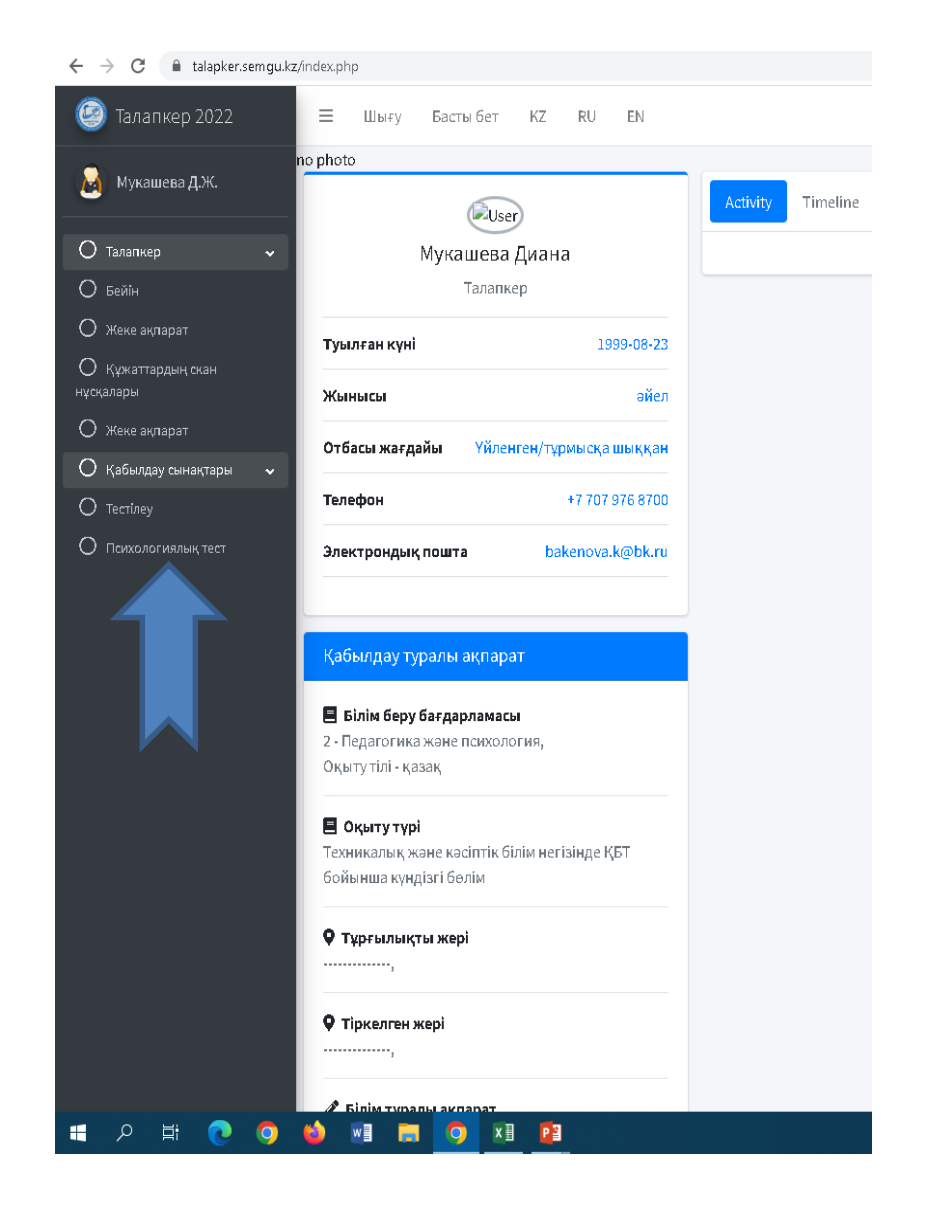

# **5 қадам.** Қабылдау сынақтары - Психологиялық тест батырмасын басыңыз.

#### Специальный экзамен

≡

Билет 21

#### Педагогикалық жағдаят 21

10 сынып оқушысы химия бөлмесіндегі шыны колбаны сынайды, сабаққа кірген бойда мұғалім колбаның сынғанын көріп, оқушының күнделігіне ата-анасы колбаның ақшасын төлесін деп жазып жібереді.

Оқушының ата-анасы ақша төлеуден бас тартады. Сіз бұл жағдаятта не істер едіңіз.Өз жауабыңыз. Өз жауабыңызды түсіндірдіңіз

#### Педагогическая ситуация №21

Учащиеся 7 класса на субботнике убирали территорию школы. Во время перерыва ученик этого класса Айдар заявил: «Лучше полежу. «Вкалывать» мне надоело, надоела вся эта самодеятельность. Я - человек тонкой кости, және к работе моя душа не лежит ». Следом и другие ученики отказались жұмыс. Учитель начал их уговаривать закончить работу.

Как можно повлиять на данную ситуацию? Как бы Вы поступили в данной ситуации? Обоснуйте свои действия.

Құрметті талапкер, өз жауабыңызды 042@shakarim.kz электрондық поштасына жіберіңіз! Толық өз аты-жөніңізді және ТЖК жазуыңыз қажет! Барлық сұрақтар бойынша 31-32-57 телефонына хабарласуға болады

Уважаемый абитуриент, ответ отправьте на электронную почту 042@shakarim.kz Обязательно вписывайте в ответ свои данные - Ф.И.О. Полностью және ИКТ По возникающим вопросам, мүмкін обращаться по телефону 31-32-57

## **6 қадам.**

- Емтихан сұрағының жауабын [042@shakarim.kz](mailto:042@shakarim.kz) электронды поштасына жібересіз.
- Жауабыңыз тексерілген соң электронды поштаңызға нәтижесі келетін болады немесе келесі күні 63-33-39, 8 708 467 1722 телефонына хабарласып білесіз.
- Емтихан ведомосінен үзіндіні Глинки 20 а мекенжайында орналасқан Қабылдау комиссиясынан келіп аласыз.